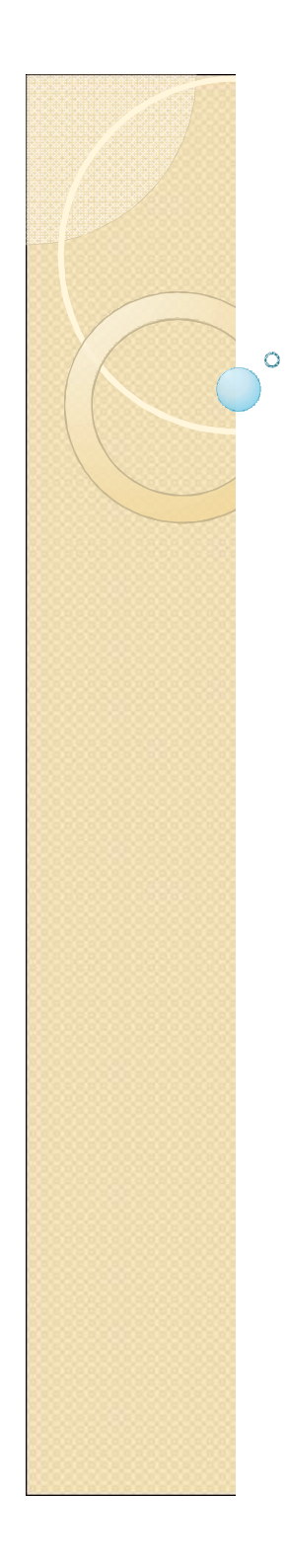

### Compiler Design

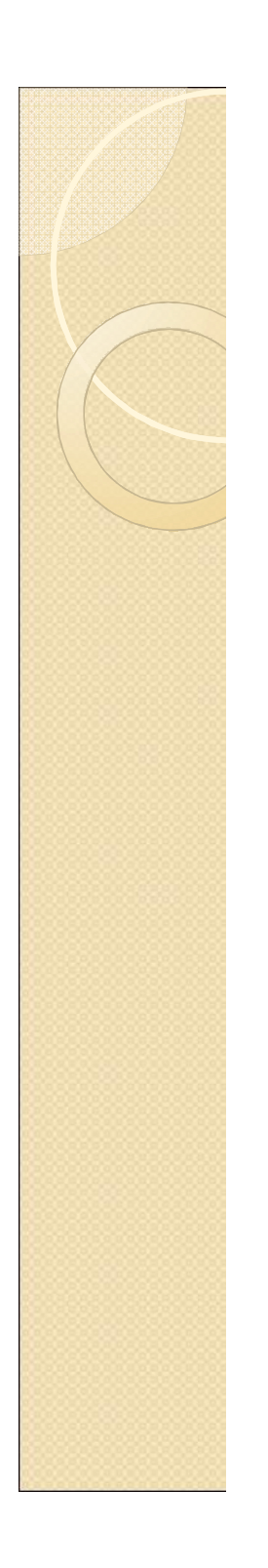

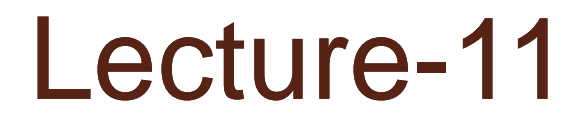

#### Introduction to Abstract Syntax Tree

# Topics Covered

- Abstract Syntax Trees
- **Precedence Declarations**
- **Error Handling**

## Abstract Syntax Trees

- The parser's output is an abstract syntax tree (AST) representing the grammatical structure of the parsed input
- ASTs represent only semantically meaningful aspects of input program, unlike concrete syntax trees which record the complete textual form of the input
	- There's no need to record keywords or punctuation like (), ;, else
	- The rest of compiler only cares about the abstract structure

# AST Node Classes

#### Each node in an AST is an instance of an AST class

◦ IfStmt, AssignStmt, AddExpr, VarDecl, etc.

#### Each AST class declares its own instance variables holding its AST subtrees

- IfStmt has testExpr, thenStmt, and elseStmt
- AssignStmt has lhsVar and rhsExpr
- AddExpr has arg1Expr and arg2Expr
- VarDecl has typeExpr and varName

# AST Class Hierarchy

AST classes are organized into an inheritance hierarchy based on commonalities of meaning and structure

- Each "abstract non-terminal" that has multiple alternative concrete forms will have an abstract class that's the superclass of the various alternative forms
	- Stmt is abstract superclass of IfStmt, AssignStmt, etc.
	- Expr is abstract superclass of AddExpr, VarExpr, etc.
	- Type is abstract superclass of IntType, ClassType, etc.

# AST Extensions For Project

New variable declarations:

◦ StaticVarDecl

#### New types:

- DoubleType
- ArrayType

New/changed statements:

- IfStmt can omit else branch
- ForStmt
- BreakStmt

◦ ArrayAssignStmt New expressions:

- DoubleLiteralExpr
- OrExpr
- ArrayLookupExpr
- ArrayLengthExpr
- ArrayNewExpr

## Automatic Parser Generation in MiniJava

We use the CUP tool to automatically create a parser from a specification file, <code>Parser/minijava.cup</code> The MiniJava Makefile automatically rebuilds the parser whenever its specification file changes

#### A CUP file has several sections:

- introductory declarations included with the generated parser
- declarations of the terminals and nonterminals with their types
- The AST node or other value returned when finished parsing that nonterminal or terminal
- precedence declarations
- productions + actions

### Terminal and Nonterminal **Declarations**

#### Terminal declarations we saw before:

/\* reserved words: \*/ terminal CLASS, PUBLIC, STATIC, EXTENDS; ... /\* tokens with values: \*/ terminal String IDENTIFIER; terminal Integer INT\_LITERAL; Nonterminals are similar: nonterminal Program Program; nonterminal MainClassDecl MainClassDecl;

nonterminal List/\*<...>\*/ ClassDecls; nonterminal RegularClassDecl ClassDecl; ... nonterminal List/\*<Stmt>\*/ Stmts; nonterminal Stmt Stmt; nonterminal List/\*<Expr>\*/ Exprs; nonterminal List/\*<Expr>\*/ MoreExprs; nonterminal Expr Expr; nonterminal String Identifier;

## Precedence Declarations

Can specify precedence and associativity of operators

- equal precedence in a single declaration
- lowest precedence textually first

◦ specify left, right, or nonassoc with each declaration Examples:

```
precedence left AND_AND;
precedence nonassoc EQUALS_EQUALS,
                      EXCLAIM EOUALS;
precedence left LESSTHAN, LESSEQUAL,
               GREATEREQUAL, GREATERTHAN;
precedence left PLUS, MINUS;
precedence left STAR, SLASH;
precedence left EXCLAIM;
precedence left PERIOD;
```
## Productions

#### All of the form:

```
LHS ::= RHS1 \{ : Java code 1 : \}RHS2 \{ : Java code 2 : \}\vert \cdot \vert \cdot \vert| RHSn \{: Java code n :\};
```
Can label symbols in RHS with: var suffix to refer to its result valúe in Java code

• varleft is set to line in input where var symbol was

#### $E.g.:$  Expr ::= Expr:arg1 PLUS Expr:arg2

: RESULT = new AddExpr(  $arg1, arg2, arg1left)$ ;  $\}$ | INT\_LITERAL:value{: RESULT = new IntLiteralExpr(  $\texttt{value.intValue}()$ , $\texttt{valuelet}()$ ;:}

| Expr:rcvr PERIOD Identifier:message OPEN\_PAREN Exprs:args CLOSE\_PAREN

{: RESULT = new MethodCallExpr(

```
rcvr,message,args,rcvrleft);:}
```

```
| ... ;
```
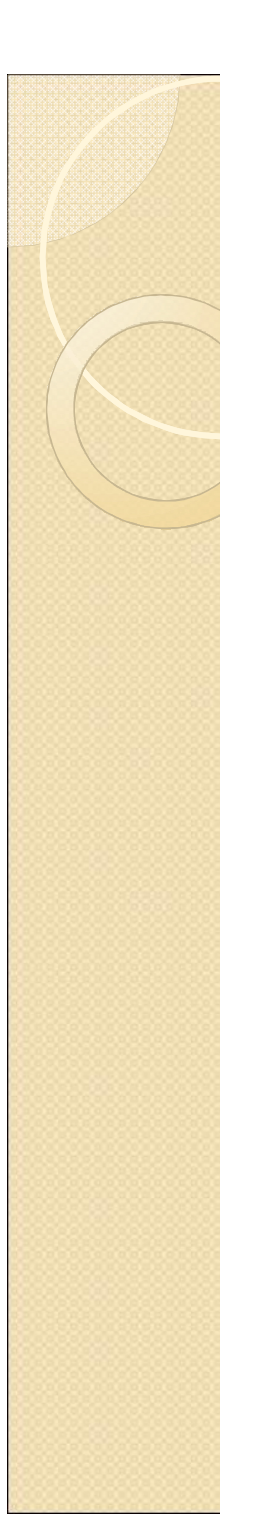

# Error Handling

How to handle syntax error? Option 1: quit compilation

+ easy

- inconvenient for programmer

#### Option 2: error recovery

- + try to catch as many errors as possible on one compile
- difficult to avoid streams of spurious errors

Option 3: error correction

+ fix syntax errors as part of compilation

- hard!!

## Panic Mode Error Recovery

When finding a syntax error, skip tokens until reaching a "landmark"

- landmarks in MiniJava: **;**, **)**, **}**
- once a landmark is found, hope to have gotten back on track
- In top-down parser, maintain set of landmark tokens as recursive descent proceeds
	- landmarks selected from terminals later in production
	- as parsing proceeds, set of landmarks will change, depending on the parsing context

In bottom-up parser, can add special error nonterminals, followed by landmarks

• if syntax error, then will skip tokens till seeing landmark, then reduce and continue normally

```
\bullet \mathsf{E}.\mathsf{g}. Stmt ::= ... | error ; | { error }
            Expr ::= \dots | ( error )
```